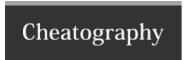

## Linux Commands Cheat Sheet by pcsontos via cheatography.com/66758/cs/16846/

| Check Memory                      |                                        |
|-----------------------------------|----------------------------------------|
| free -m                           | check memory usage                     |
| <pre>\$ cat /proc/mem- info</pre> | ead the /proc/meminfo file             |
| \$ vmstat -s                      | memory usage statistics                |
| \$ top                            | check memory and cpu usage per process |
| \$ htop                           |                                        |

| find                       |                             |
|----------------------------|-----------------------------|
| find /home/username/ -name | Find Linux Files by Name or |
| "*.err"                    | Extension                   |

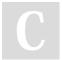

By pcsontos

cheatography.com/pcsontos/

Not published yet. Last updated 29th August, 2018. Page 1 of 1. Sponsored by **ApolloPad.com**Everyone has a novel in them. Finish
Yours!

https://apollopad.com